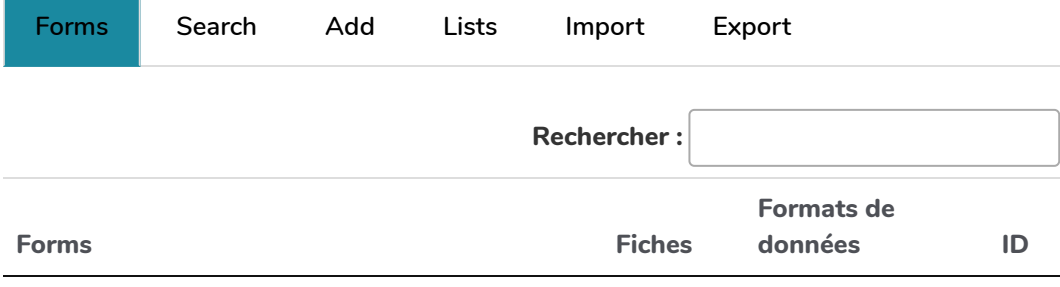

## **Actions**

## **Agenda**

Une formulaire pour créer un agenda partagé. Pour permettre la saisie dans ce formulaire, placez ce code où vous le désirez {{bazar voirmenu="0" vue="saisir" id="2"}} / pour rendre visible l'agenda et son contenu : {{calendrier id="2" }} là où vous le souhaitez. S'il y a une adresse dans le formulaire on peut afficher son contenu sous forme de carte avec {{bazarliste id="2" template="map.tpl.html"}}

 $\alpha$  $+$ 

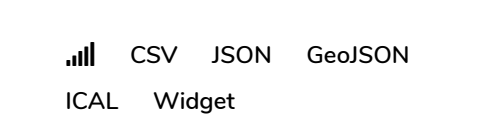

2

## **Annuaire**

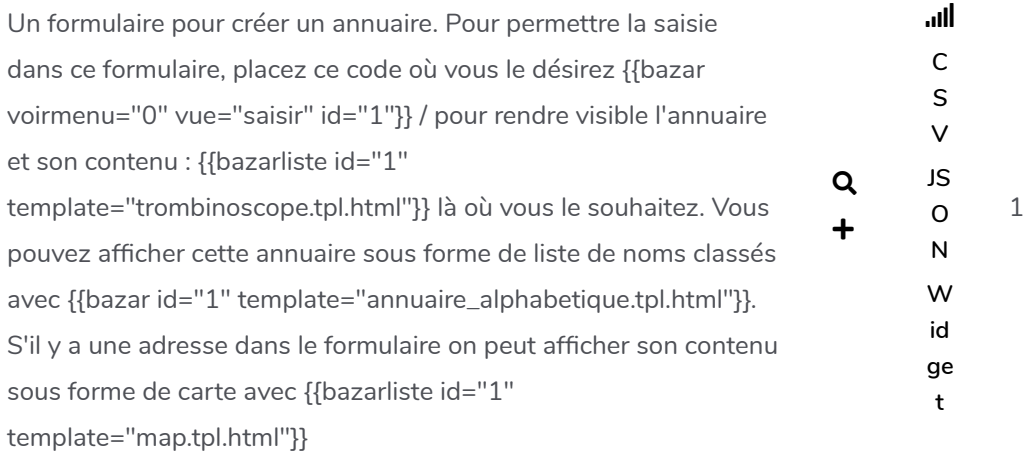

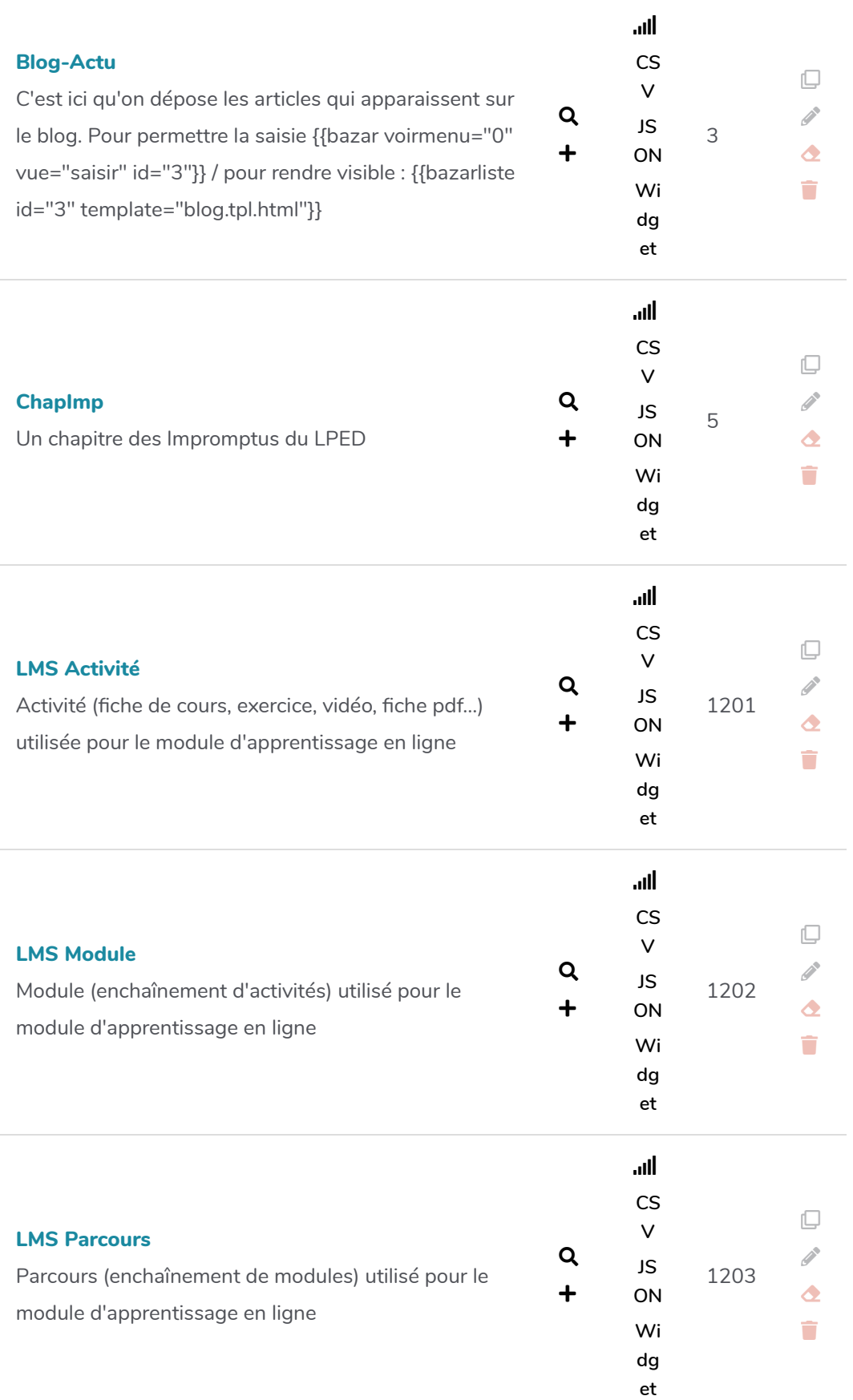

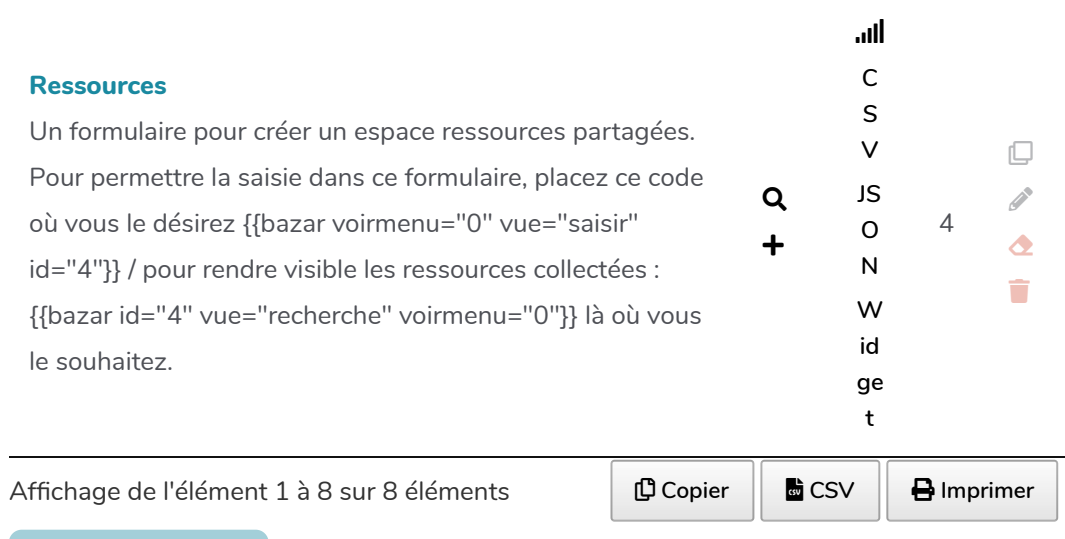

**Add a new form**

**Importer les formulaires d'un autre yeswiki**

 $\mathcal{S}$ Entrer l'url de n'importe quelle page yeswiki ou de son dossier

Exemple d'url pour obtenir des formulaires types: https://yeswiki.net